EE 610, ML Fundamentals

# Linear Models for Regression

Dr. W. David Pan Dept. of ECE UAH

- Linear models for regression
- Polynomial curve fitting as an illustrative example
- Solution to a least-square problem
- Math review
	- Vector Calculus
	- Linear Algebra
		- Vector Space, QR Decomposition, SVD, Condition Numbers, etc.
- Numerical Stability
- Implementations
- The goal of regression is to predict the value of one or more continuous target variables t given the value of a  $D$ dimensional vector  $x$  of input variables.
- The polynomial is a specific example of a broad class of functions called linear regression models, which share the property of being linear functions of the adjustable parameters.
- we can also obtain a class of functions by taking linear combinations of a fixed set of nonlinear functions of the input variables, known as *basis functions*.
- Such models are linear functions of the parameters, which gives them simple analytical properties, and yet can be nonlinear with respect to the input variables.

• The simplest linear model for regression is one that involves a linear combination of the input variables. This is known as linear regression.

 $y(\mathbf{x}, \mathbf{w}) = w_0 + w_1 x_1 + \ldots + w_D x_D$ 

- The key property of this model is that it is a linear function of the parameters  $w_0, \ldots, w_D$
- We can extend the class of models by considering linear combinations of fixed nonlinear functions of the input variables, of the form

$$
y(\mathbf{x}, \mathbf{w}) = w_0 + \sum_{j=1}^{M-1} w_j \phi_j(\mathbf{x})
$$

# Example: Polynomial Curve Fitting

 $\Lambda$   $\Lambda$ 

$$
y(x, \mathbf{w}) = w_0 + w_1 x + w_2 x^2 + \ldots + w_M x^M = \sum_{j=0}^{M} w_j x^j
$$

- The polynomial coefficients  $w_0, \ldots, w_M$  are collectively denoted by the vector  $w$ .
- Although the polynomial function  $y(x, w)$  is a nonlinear function of x, it is a linear function of the coefficients  $\dot{w}$ .
- The values of the coefficients will be determined by fitting the polynomial to the training data.
- This can be done by minimizing an *error function* that measures the misfit between the function  $y(x, w)$ , for any given value of w, and the training set data points.
- One common choice of error function is the sum of the squares of the errors between the predictions  $y(x_n, w)$  for each data point  $x_n$  and the corresponding target values  $t_n$ , in order to minimize the error function:

$$
E(\mathbf{w}) = \frac{1}{2} \sum_{n=1}^{N} \left\{ y(x_n, \mathbf{w}) - t_n \right\}^2
$$

# Example:  $y(x, w) = w_0 + w_1 x + w_2 x^2$

- Training data with four samples:  $(x_1, t_1)$ ,  $(x_2, t_2)$ ,  $(x_3, t_3)$ ,  $(x_4, t_4)$ .
- Predicted values:

 $y_1 = w_0 + w_1 x_1 + w_2 x_1^2$  $y_2 = w_0 + w_1 x_2 + w_2 x_2^2$  $y_3 = w_0 + w_1 x_3 + w_2 x_3^2$  $y_4 = w_0 + w_1 x_4 + w_2 x_4^2$ 

• Using row-vector and matrix operations:  $Y = [y_1 y_2 y_3 y_4], W = [w_0 w_1 w_2], Z = [t_1 t_2 t_3 t_4]$ 

$$
Y = WF_X = \begin{bmatrix} W_0 & w_1 & w_2 \end{bmatrix} \begin{bmatrix} 1 & 1 & 1 & 1 \\ x_1 & x_2 & x_3 & x_4 \\ x_1^2 & x_2^2 & x_3^2 & x_4^2 \end{bmatrix}
$$

- We want the best approximation in the least-square sense:  $Z \approx WF_X$
- The system of linear equations are overdetermined since there are more equations than unknowns. In Matlab,  $W = Z / F_X$

# Matlab: polyfit ( ) function

•  $p =$  polyfit  $(x, y, n)$  returns the coefficients for a polynomial  $p(x)$  of degree n that is a best fit (in a least-squares sense) for the data in y. The coefficients in p are in descending powers, and the length of p  $is<sub>n+1</sub>$ .

$$
p(x) = p_1 x^n + p_2 x^{n-1} + \dots + p_n x + p_{n+1}.
$$

• polyfit uses x to form a Vandermonde matrix V with m = length(x) rows and (n+1) columns, resulting in the linear system below, which polyfit solves with  $p = V\ y = pinv(V) * y$ .

$$
\begin{pmatrix} x_1^n & x_1^{n-1} & \cdots & 1 \\ x_2^n & x_2^{n-1} & \cdots & 1 \\ \vdots & \vdots & \ddots & \vdots \\ x_n^n & x_n^{n-1} & \cdots & 1 \end{pmatrix} \begin{pmatrix} p_1 \\ p_2 \\ \vdots \\ p_{n+1} \end{pmatrix} = \begin{pmatrix} y_1 \\ y_2 \\ \vdots \\ y_m \end{pmatrix},
$$
  

$$
mx(n+1) \qquad (n+1) \times 1 \qquad mx \times 1
$$

# Example: Fit with a straight line

 $p_1x + p_2$ , using notations of Matlab (weights are now  $p_i$  in reversed order, and the target values are now  $y_i$ ).

$$
\begin{bmatrix} x_1 & 1 \ x_2 & 1 \ x_3 & 1 \end{bmatrix} \begin{bmatrix} p_1 \ p_2 \end{bmatrix} = \begin{bmatrix} y_1 \ y_2 \ y_3 \end{bmatrix}, \text{ or } V_{(3 \times 2)} p_{(2 \times 1)} = y_{(3 \times 1)}
$$

Given training data samples  $(x, y)$ : (2, 5), (3, 7), (4, 9), the system of equations (with 2 unknowns and 3 equations):

$$
\begin{bmatrix} 2 & 1 \\ 3 & 1 \\ 4 & 1 \end{bmatrix} \begin{bmatrix} p_1 \\ p_2 \end{bmatrix} = \begin{bmatrix} 5 \\ 7 \\ 9 \end{bmatrix}
$$

- Goal: Find a solution vector  $p$  such that the approximation error (squared) below is minimized:  $E^2(p) = ||Vp - y||^2$ .
- We can use calculus, or geometry and linear algebra to solve the problem.

#### Gradient of Quadratic Function

$$
E^{2}(p) = ||Vp - y||^{2} = (Vp - y)^{T}(Vp - y) = (p^{T}V^{T} - y^{T})(Vp - y)
$$
  

$$
= p^{T}V^{T}Vp - p^{T}V^{T}y - y^{T}Vp + y^{T}y
$$
  

$$
\nabla E^{2}(p) = \begin{bmatrix} \frac{\partial E^{2}}{\partial p_{1}} \\ \frac{\partial E^{2}}{\partial p_{2}} \end{bmatrix} = V_{p}(p^{T}V^{T}Vp - p^{T}V^{T}y - y^{T}Vp + y^{T}y) = \begin{bmatrix} 0 \\ 0 \end{bmatrix}, \text{ in order to}
$$

determine the *critical point* that can potentially minimize  $E^2(p)$ , where

$$
\nabla_p (p^T V^T V p) = 2(V^T V) p, \qquad \nabla_p (p^T V^T y) = \nabla_p (y^T V p) = V^T y, \quad \nabla_p (y^T y) = 0
$$

Thus  $(V^TV)p - V^Ty = \begin{bmatrix} 0 & 0 \ 0 & 0 \end{bmatrix}$  $\boldsymbol{0}$ , or  $V^T V p = V^T y$  (Normal Equation in Statistics)

 $V^TV$  is invertible when the columns of *V* are linearly independent. Best estimate (in least square sense):  $\hat{p} = [(V^T V)^{-1} V^T] y = \text{pinv}(V) y$ 

>> 
$$
V = [2, 1; 3, 1; 4, 1];
$$
  
>  $y = [5 7 9]';$   
>  $y = [5 7 9]';$   
>>  $pinv(V)*y$   
1.0000

#### Hessian Matrix (Derivative of Gradient)

$$
V_p^2 E^2(p) = \begin{bmatrix} \frac{\partial^2 E^2}{\partial p_1^2} & \frac{\partial^2 E^2}{\partial p_1 \partial p_2} \\ \frac{\partial^2 E^2}{\partial p_2 \partial p_1} & \frac{\partial^2 E^2}{\partial p_2^2} \end{bmatrix} = V_p \begin{bmatrix} \frac{\partial E^2}{\partial p_1} \\ \frac{\partial E^2}{\partial p_2} \end{bmatrix}^T = V_p (2V^T V p - 2V^T y)^T
$$

$$
= \nabla_p (2p^T V^T V - 2y^T V) = 2V^T V
$$

- $V^T V$  is always symmetric and positive definite (with all eigenvalues being positive, all pivots being positive), thus  $\hat{p} = [(V^T V)^{-1} V^T] y$  is not only a critical point, but also a *local* minima.
- In addition, due to the Hessian being a (everywhere in general) positive definite matrix,  $E^2(p)$  is a convex function, and  $\hat{p}$  is also a **global minima**.

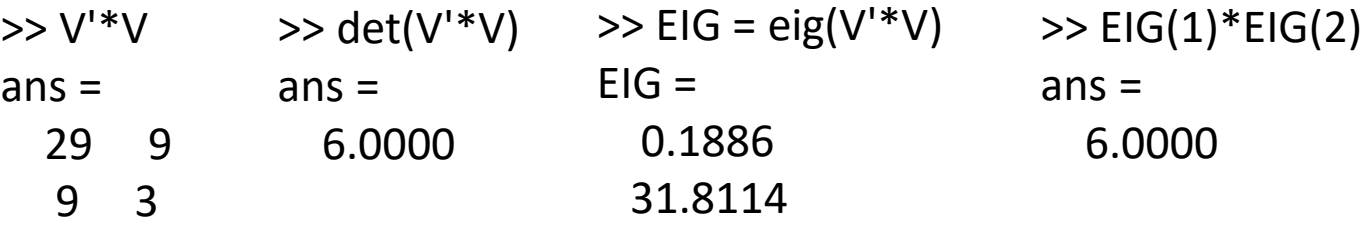

#### Symbolic Matrix Operations

$$
E^{2}(p) = ||Vp - y||^{2} = (Vp - y)^{T}(Vp - y) = (p^{T}V^{T} - y^{T})(Vp - y)
$$

$$
= p^T V^T V p - p^T V^T y - y^T V p + y^T y
$$

```
\gg syms p1 p2 p E2(p1,p2)
p = [p1;p2];V = [2, 1; 3, 1; 4, 1];y = [5 7 9]';
E2(p1,p2) = (p.')*(V')*V*p -(p.')*(V')*y -
V^*V^*p + V^*V;
```

```
>> simplify(E2)
ans = 29^{\ast}p1^{\prime}2 + 18^{\ast}p1^{\ast}p2 - 134^{\ast}p1 +3*p2^2 - 42*p2 + 155
```
>> fsurf(p1, p2, E2, [-100 100 -100 100]); colorbar;

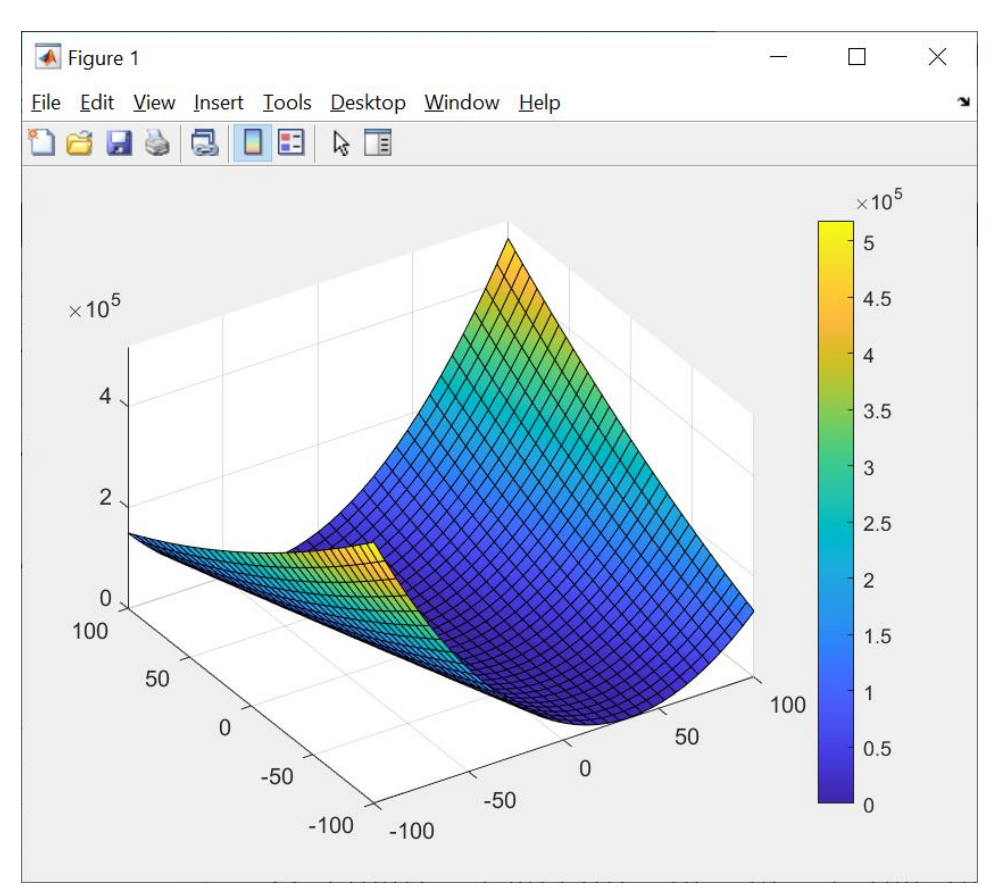

#### Least Square

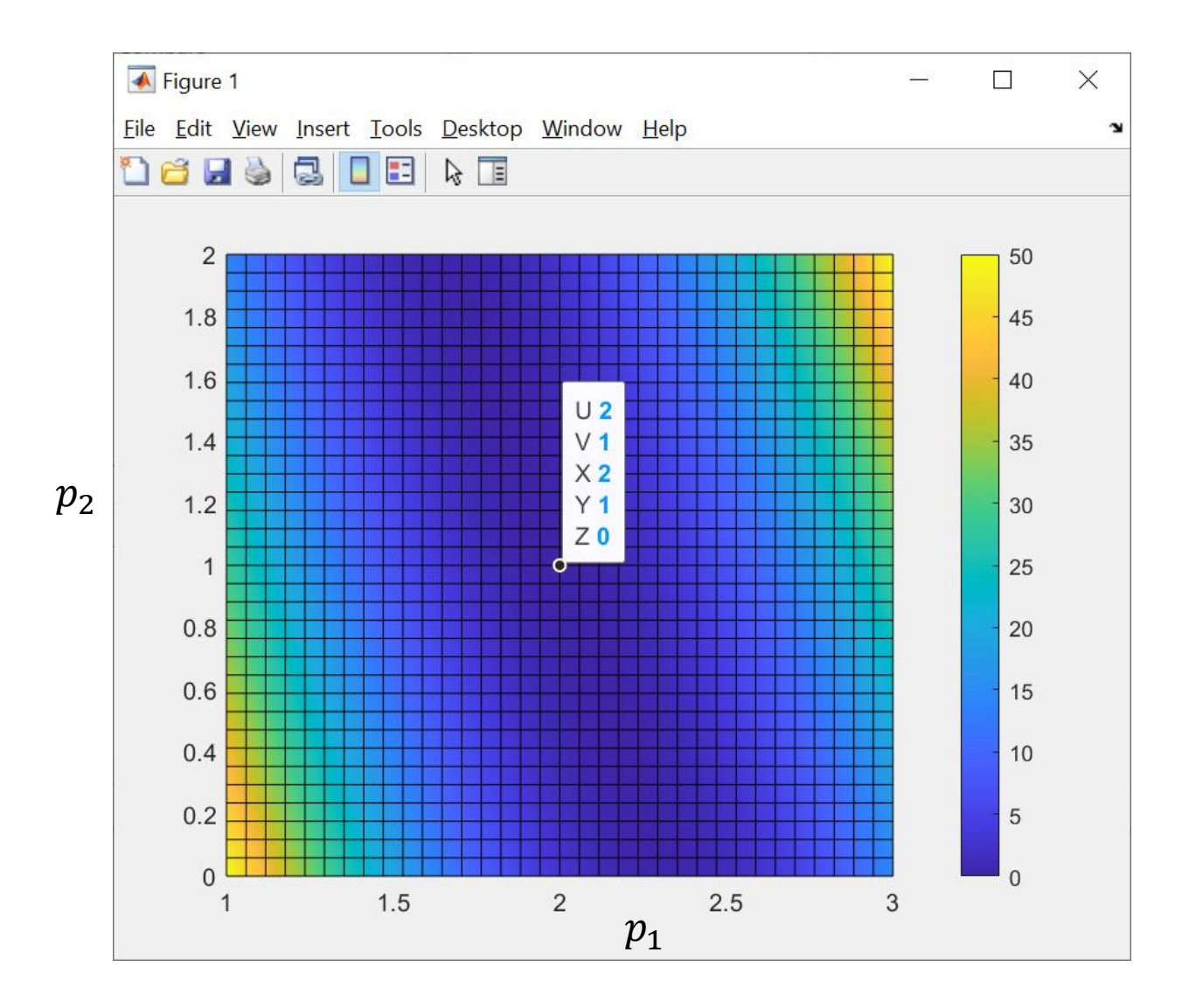

### Geometric Interpretation

- The least square solution to a generally inconsistent system  $Vp = y$ of  $m$  equations in  $n$  unknowns satisfies  $V^T V p = V^T y.$
- If the columns of V are linearly independent, then  $V^TV$  is invertible, and  $\hat{p} = (V^T V)^{-1} V^T y.$
- In this specific example (with zero estimation error), the  $3 \times 1$ vector  $y$  happens to be in the **column space** of the matrix  $V$ , with the solution  $2 \times 1$  vector  $\hat{p}$  containing the components (linear combination coefficients).

$$
\begin{bmatrix} 2 & 1 \\ 3 & 1 \\ 4 & 1 \end{bmatrix} \begin{bmatrix} p_1 \\ p_2 \end{bmatrix} = \begin{bmatrix} 5 \\ 7 \\ 9 \end{bmatrix} = y, \text{ Solution: } \hat{p} = \begin{bmatrix} p_1 \\ p_2 \end{bmatrix} = \begin{bmatrix} 2 \\ 1 \end{bmatrix}
$$

$$
y = \begin{bmatrix} 5 \\ 7 \\ 9 \end{bmatrix} = p_1 \begin{bmatrix} 2 \\ 3 \\ 4 \end{bmatrix} + p_2 \begin{bmatrix} 1 \\ 1 \\ 1 \end{bmatrix}
$$

# Column Space of a Matrix

Given a  $m \times n$  matrix V, its **column space** is the vector space formed by the columns of  $V$ . The column space contains all linear combinations of the columns of  $V$ . It is a subspace of  $\boldsymbol{R^m}$  .

- The column space consists of all vectors  $Vp$  for some  $n \times 1$  vector  $p$ .
	- $-$  For example,  $V =$  1 1 1 has a column space which is a 2D plane (a subspace in  $\mathbb{R}^3$ ).
- Consider the following (slightly changed) least square problem:

$$
\begin{bmatrix} 2 & 1 \\ 3 & 1 \\ 4 & 1 \end{bmatrix} \begin{bmatrix} p_1 \\ p_2 \end{bmatrix} = \begin{bmatrix} 5 \\ 6 \\ 9 \end{bmatrix} = y, \text{ then } V^T V = \begin{bmatrix} 2 & 3 & 4 \\ 1 & 1 & 1 \end{bmatrix} \begin{bmatrix} 2 & 1 \\ 3 & 1 \\ 4 & 1 \end{bmatrix} = \begin{bmatrix} 29 & 9 \\ 9 & 3 \end{bmatrix}
$$

$$
\hat{p} = (V^T V)^{-1} V^T y = \begin{bmatrix} 29 & 9 \\ 9 & 3 \end{bmatrix}^{-1} \begin{bmatrix} 2 & 3 & 4 \\ 1 & 1 & 1 \end{bmatrix} \begin{bmatrix} 5 \\ 6 \\ 9 \end{bmatrix} = \begin{bmatrix} -\frac{1}{2} & 0 & \frac{1}{2} \\ \frac{11}{6} & \frac{1}{3} & -\frac{7}{6} \end{bmatrix} \begin{bmatrix} 5 \\ 6 \\ 9 \end{bmatrix} = \begin{bmatrix} 2 \\ \frac{2}{3} \\ \frac{1}{3} \end{bmatrix}
$$

$$
y = \begin{bmatrix} 5 \\ 7 \\ 9 \end{bmatrix} \approx \begin{bmatrix} 4\frac{2}{3} \\ 6\frac{2}{3} \\ 8\frac{2}{3} \end{bmatrix} = p_1 \begin{bmatrix} 2 \\ 3 \\ 4 \end{bmatrix} + p_2 \begin{bmatrix} 1 \\ 1 \\ 1 \end{bmatrix} = 2 \begin{bmatrix} 2 \\ 3 \\ 4 \end{bmatrix} + \frac{2}{3} \begin{bmatrix} 1 \\ 1 \\ 1 \end{bmatrix}
$$

# Left Nullspace of a Matrix

- The **nullspace** of a  $m \times n$  matrix V consists of all vectors p such that  $Vp = 0.$  The nullspace is a subspace of  $\mathbb{R}^m$ , just as the column space.
- The **left nullspace** of a  $m \times n$  matrix V is the **nullspace** of  $V<sup>T</sup>$ . The left nullspace contains all vectors  $p$  such that  $V^T p = 0$ .
- $V^T V p = V^T y$  (Normal Equation), or  $V^T (y V p) = 0$ , indicating the error vector  $(y - Vp)$  must be perpendicular to the column **space of V**. In other words,
- **The error vector is in the left nullspace of** .

Error Vector: 
$$
y - V\hat{p} = \begin{bmatrix} 5 \ 6 \ 9 \end{bmatrix} - \begin{bmatrix} 2 & 1 \ 3 & 1 \ 4 & 1 \end{bmatrix} \begin{bmatrix} 2 \ 2 \ 3 \end{bmatrix} = \begin{bmatrix} \frac{1}{3} \\ -\frac{2}{3} \\ \frac{1}{3} \end{bmatrix}
$$
, which is orthogonal to all the column vectors of *V*, since  $V^T(y - V\hat{p}) = \begin{bmatrix} 2 & 3 & 4 \ 1 & 1 & 1 \end{bmatrix} \begin{bmatrix} \frac{1}{3} \\ -\frac{2}{3} \\ \frac{1}{3} \end{bmatrix} = \begin{bmatrix} 0 \\ 0 \end{bmatrix}$ 

### Projection onto the Column Space

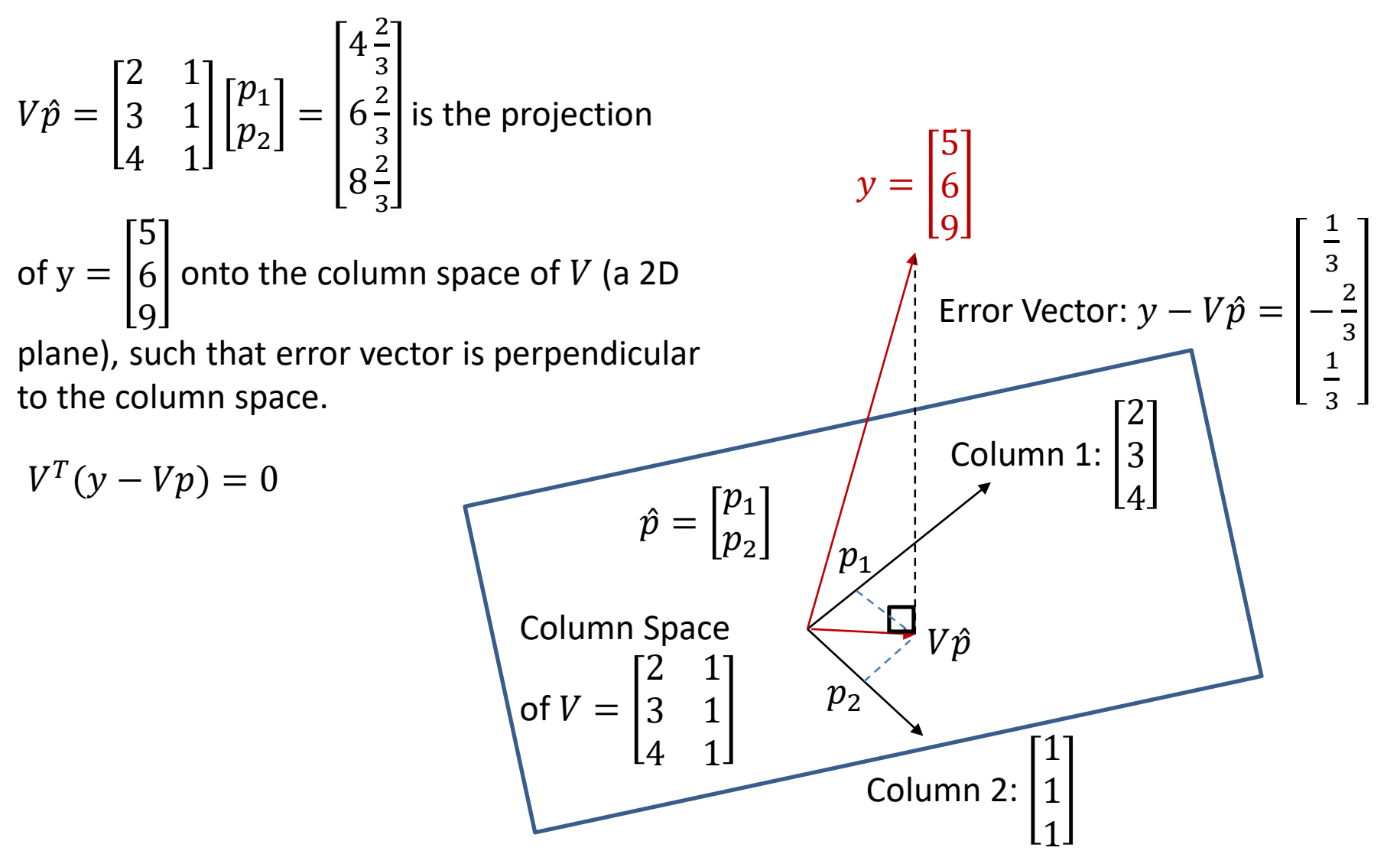

### Equivalence of Algebraic and Geometric Interpretations

Regarding the least square solution  $\hat{p} = [(V^T V)^{-1} V^T] y$ , to the problem  $Vp = y$ :

- $V\hat{p}$  is the projected point of y on the column space of V, by constructing a perpendicular line from  $y$  to the column space.
- $E = ||V\hat{p} y|| = ||y V\hat{p}||$ , is the distance from y to the point  $V\hat{p}$  in the column space.
- Searching for the least-square solution, which minimizes  $E$ , or equivalently,  $E^2$ , is the same as locating the point  $V\hat{p}$ , that is closer to  $y$  than any other points in the column space of  $V$ .
- The error vector  $(y Vp)$  or  $(Vp y)$  must be perpendicular to the column space of  $V$ .
- The projected point  $V \hat{p} = V[(V^T_{\pi} V)^{-1} V^T] y = Sy$ , where the  $m \times m$ square matrix  $S = V(\dot{V}^T V)^{-1} \dot{V}^T$  is called a **Projection Matrix**. It can be shown that in general:

$$
- S = S^2 = S^3 = \cdots
$$

$$
- ST = S
$$

#### Projection Matrix

Projection Matrix:  $S = V(V^TV)^{-1}V^T$ 

(1) Given 
$$
\begin{bmatrix} 2 & 1 \\ 3 & 1 \\ 4 & 1 \end{bmatrix} \begin{bmatrix} p_1 \\ p_2 \end{bmatrix} = Vp = \begin{bmatrix} 5 \\ 6 \\ 9 \end{bmatrix} = y
$$
,  
\nthen  $S = \begin{bmatrix} \frac{5}{6} & \frac{1}{3} & -\frac{1}{6} \\ \frac{1}{3} & \frac{1}{3} & \frac{1}{3} \\ -\frac{1}{6} & \frac{1}{3} & \frac{1}{3} \\ -\frac{1}{6} & \frac{1}{3} & \frac{5}{6} \end{bmatrix} = \frac{1}{6} \begin{bmatrix} 5 & 2 & -1 \\ 2 & 2 & 2 \\ -1 & 2 & 5 \end{bmatrix}$ , and  $Sy = \frac{1}{6} \begin{bmatrix} 5 & 2 & -1 \\ 2 & 2 & 2 \\ -1 & 2 & 5 \end{bmatrix} \begin{bmatrix} 5 \\ 6 \\ 9 \end{bmatrix} = \begin{bmatrix} 4\frac{2}{3} \\ 6\frac{2}{3} \\ 8\frac{2}{3} \end{bmatrix} \approx y$ 

(2) Given the same *V*, but 
$$
Vp = \begin{bmatrix} 5 \\ 7 \\ 9 \end{bmatrix} = y
$$
,  
then *S* is the same as:  $\frac{1}{6} \begin{bmatrix} 5 & 2 & -1 \\ 2 & 2 & 2 \\ -1 & 2 & 5 \end{bmatrix}$ , and  $Sy = \frac{1}{6} \begin{bmatrix} 5 & 2 & -1 \\ 2 & 2 & 2 \\ -1 & 2 & 5 \end{bmatrix} \begin{bmatrix} 5 \\ 7 \\ 9 \end{bmatrix} = \begin{bmatrix} 5 \\ 7 \\ 9 \end{bmatrix} = y$ 

# Structure Returned by polyfit ( )

 $[p, S] = polyfit(x, y, n)$  also returns a structure S that can be used to obtain error estimates.

S is a structure containing three elements:

- (1) The triangular factor from a QR decomposition of the Vandermonde matrix,
- (2) The degrees of freedom and,
- (3) The norm of the residuals.

```
S.R = R;S.df = max(0, length(y) - (n+1));r = y - V^*p;S.normr = norm(r);
```
### QR Decomposition

```
% Construct the Vandermonde matrix V = [x.^n ... x.^2 x ones(size(x))]
V(:,n+1) = ones(length(x), 1, class(x));for j = n:-1:1V(:,j) = x.*V(:,j+1);end
```

```
% Solve least squares problem p = V\ y to get polynomial coefficients p.
[Q,R] = qr(V, 0); % Economy-size QR Decomposition
% Same as p = V\yp = matlab.internal.math.nowarn.mldivide(R, Q^*(y);
```
 $V \times p = \gamma$ , where V is the Vandermonde matrix: m by (n+1), p is the output weight vector:  $(n+1)$  by 1, and y is the target vector: m by 1.

QR decomposition (Economy-size instead of full-size):  $V = Q \times R$ , where Q: m by (n+1) with orthonormal columns, i.e.,  $Q^{\mathrm{T}} \times Q = I$ , and  $R$ : (n+1) by (n+1) upper triangular matrix.

 $Q\times R\times p=~\ y~\to Q^{\rm T}\times Q\times R\times p=Q^{\rm T}\times y\to R\times p=(Q^{\rm T}\times y)$ , which represents a system of linear equations of unknown *p.* The equations can be solved by using mldivide(R, Q'\*y).

# Numerical Stability

- The least square solution to a generally inconsistent system  $Vp = y$  of m equations in n unknowns satisfies the *normal equation*:  $V^T V p = V^T y.$
- If the columns of  $V$  are linearly independent, then  $V^T V$  is invertible, we can find  $\hat{p} =$  $(V<sup>T</sup>V)<sup>-1</sup>V<sup>T</sup>y$ , by using the pseudoinverse method.
- How sensitive is the solution  $\hat{p}$  to a small change of  $V$ ?
	- **Condition Number** of the matrix

### Condition Number

- The condition number of matrix  $V_{m \times n}$  is given by  $\kappa(V) = ||V|| ||V^+||$ , where  $||V||$  is the 2-norm of the matrix V', and  $V^+$  is the pseudo inverse of V.
- The 2-norm of a matrix is  $V$  is the largest singular value of  $V$  (i.e., the square root of the largest eigenvalue of the matrix  $V^TV$ ), as given by  $\|V\| = \sqrt{\lambda\_{\max}(V^TV)} = 1$  $\sigma$ \_max(V).
- The relative sensitivity of the solution p of  $Vp = y$  to the perturbation of the input  $\|\Delta p\|$  satisfies  $\frac{\|\Delta p\|}{\|x\|}$  $\overline{p}$  $\leq$  $\kappa$  $Δy$  $\mathcal{Y}$ .
- $\kappa \geq 1$ . The larger the condition number, the worse.

#### Example

>> V = [2, 1; 3, 1; 4, 1]; >> V V = 2 1 3 1 4 1

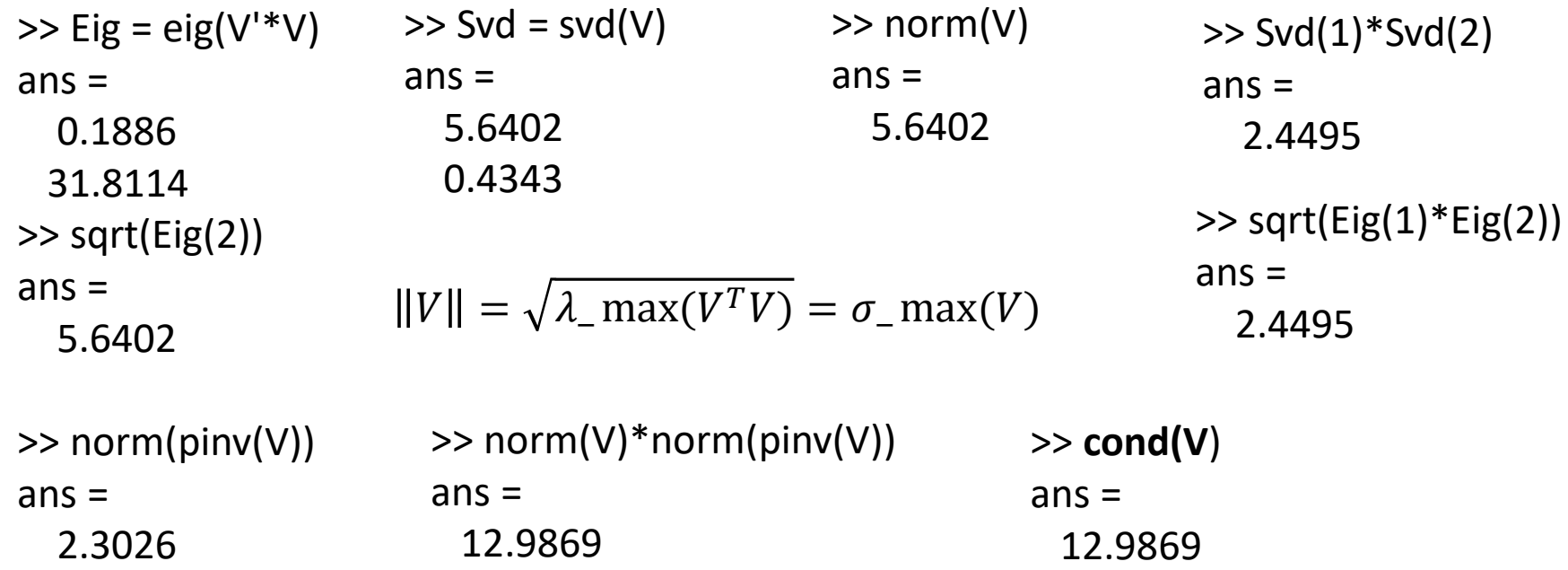

- Solving the *normal equation*:  $V^T V p = V^T y$  might lead to even worse numerical instability due to the squaring of the conditional number  $\kappa(V)$ .
- There is a need to use other methods, e.g., QR decomposition, where R is a upper triangular matrix (square matrix with all the entries below the main diagonal being zero), and Q is a norm-preserving orthogonal matrix (whose columns are orthonormal vectors).

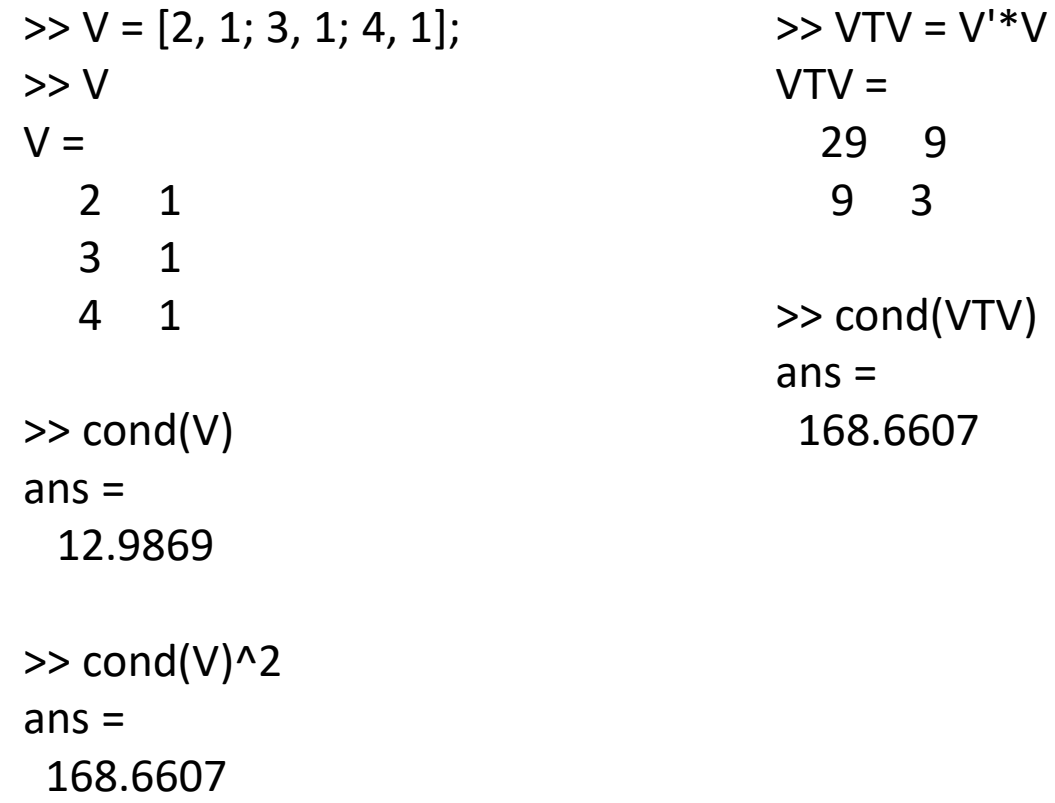

#### QR Decomposition

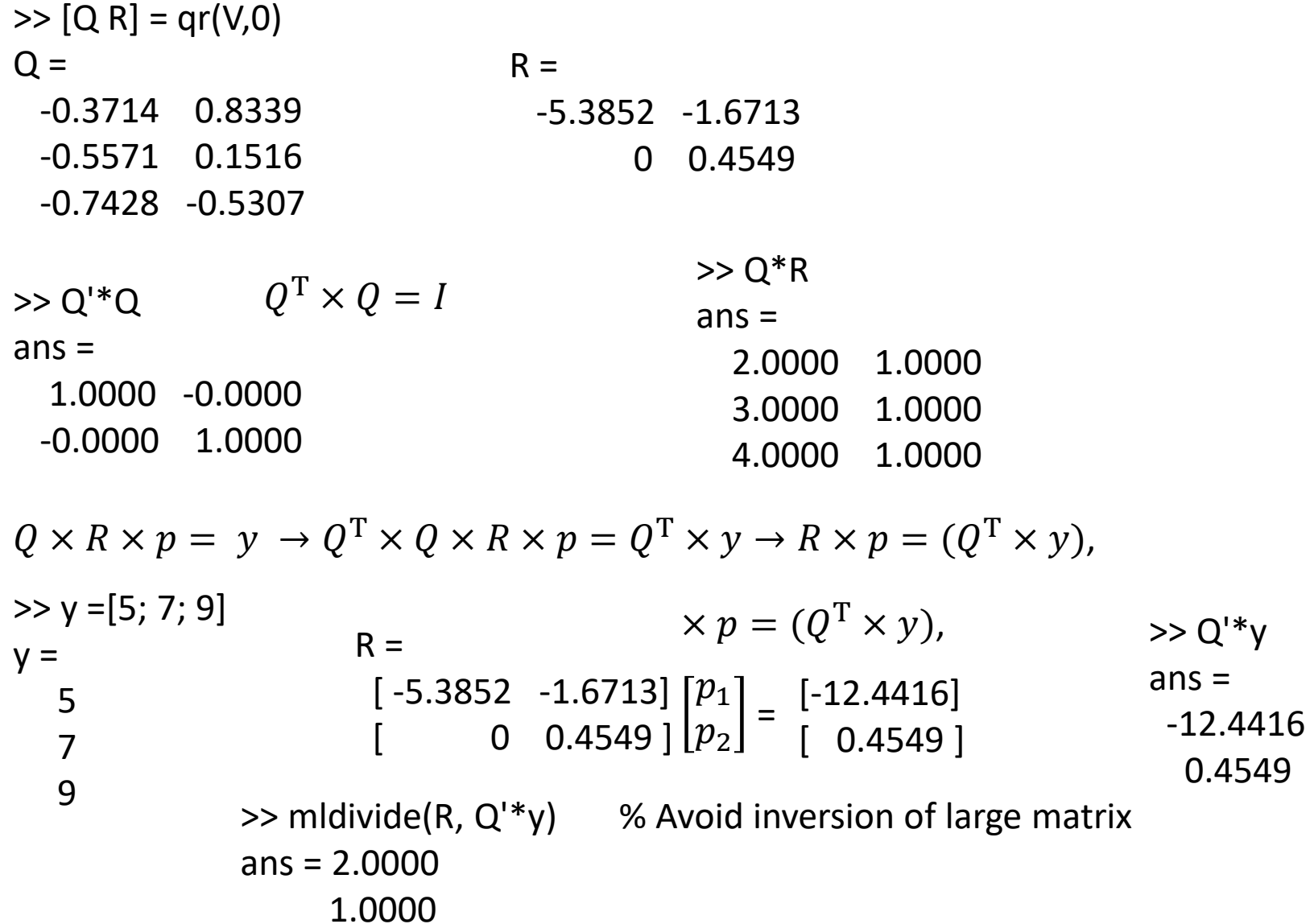

# SVD

- Solving the *normal equation*:  $V^T V p = V^T y$  might lead to even worse numerical instability due to the squaring of the conditional number  $\kappa(V)$ .
- Another method is Singular Value Decomposition (SVD), used by sklearn.
- SVD factorize a matrix V into the product of three matrices:  $V = ASB<sup>T</sup>$ , where the middle matrix  $S$  contains the singular values.

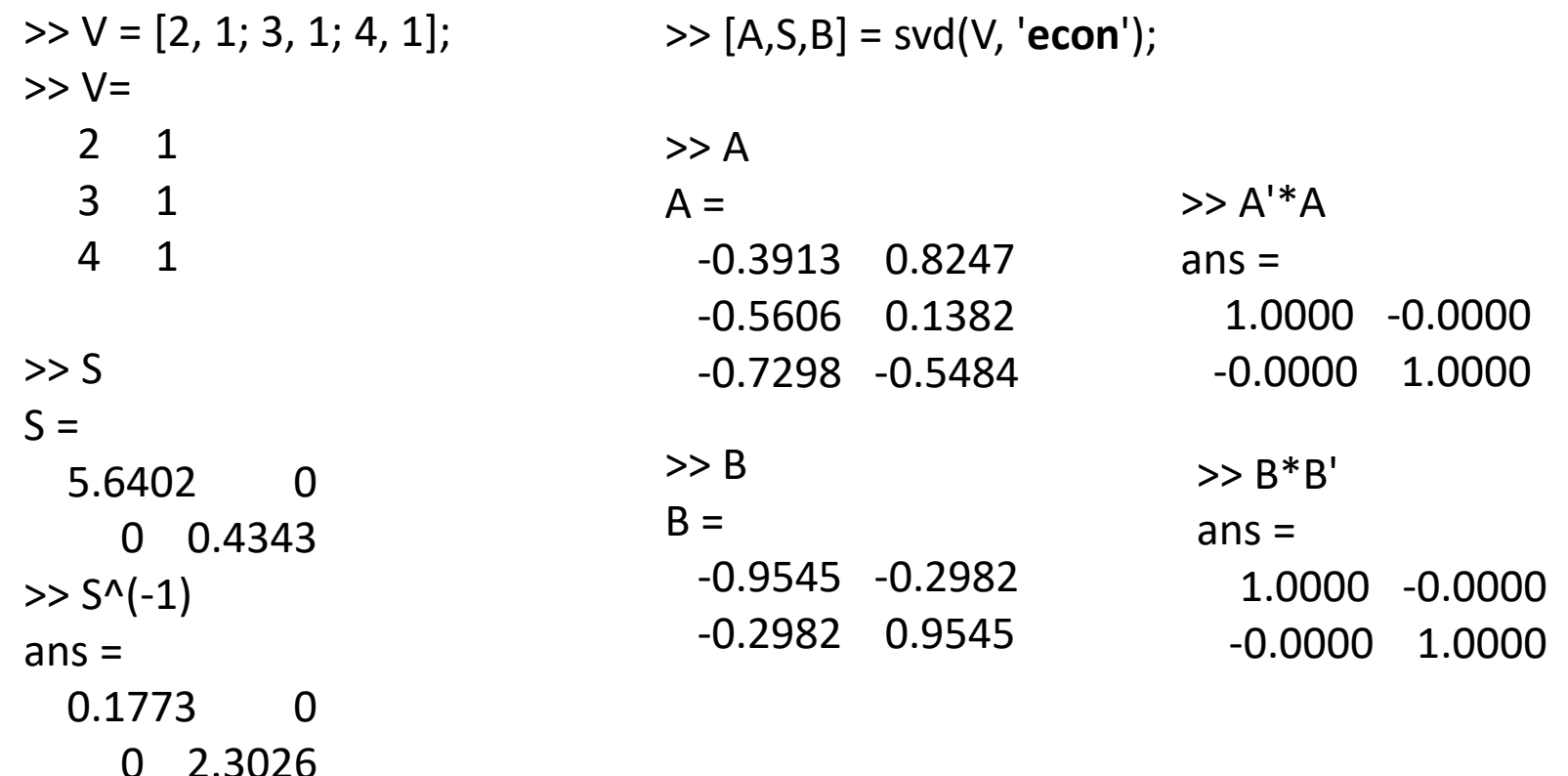

$$
V \times p = y, \text{ where } V = A \times S \times B^T
$$
  
( $A \times S \times B^T$ )  $\times p = y$ , both sides multiplied by  $(B \times S^{-1} \times A^T)$ , we have  
 $(B \times S^{-1} \times A^T) \times (A \times S \times B^T) \times p = (B \times S^{-1} \times A^T) \times y$ , where  
 $B \times S^{-1} \times A^T \times A \times S \times B^T \times p = p$ , since  
 $A^T \times A = I, S^{-1} \times S = I$ , and  $B \times B^T = I$ 

Thus 
$$
p = (B \times S^{-1} \times A^{T}) \times y
$$

$$
y = 5
$$
  
\n
$$
y = 5
$$
  
\n
$$
y = 1.0000
$$
  
\n
$$
y = 5
$$
  
\n
$$
y = 1.0000
$$
  
\n
$$
y = 5
$$
  
\n
$$
y = 5
$$
  
\n
$$
y = 6
$$
  
\n
$$
y = 6
$$
  
\n
$$
y = 6
$$
  
\n
$$
y = 6
$$
  
\n
$$
y = 6
$$
  
\n
$$
y = 6
$$
  
\n
$$
y = 6
$$
  
\n
$$
y = 6
$$
  
\n
$$
y = 6
$$
  
\n
$$
y = 6
$$
  
\n
$$
y = 6
$$
  
\n
$$
y = 6
$$
  
\n
$$
y = 6
$$
  
\n
$$
y = 6
$$
  
\n
$$
y = 6
$$
  
\n
$$
y = 6
$$
  
\n
$$
y = 6
$$
  
\n
$$
y = 6
$$
  
\n
$$
y = 6
$$
  
\n
$$
y = 6
$$
  
\n
$$
y = 6
$$
  
\n
$$
y = 6
$$
  
\n
$$
y = 6
$$
  
\n
$$
y = 6
$$
  
\n
$$
y = 6
$$
  
\n
$$
y = 6
$$
  
\n
$$
y = 6
$$
  
\n
$$
y = 6
$$
  
\n
$$
y = 6
$$
  
\n
$$
y = 6
$$
  
\n
$$
y = 6
$$
  
\n
$$
y = 6
$$
  
\n
$$
y = 6
$$
  
\n
$$
y = 6
$$
  
\n
$$
y = 6
$$
  
\n
$$
y = 6
$$
  
\n
$$
y = 6
$$
  
\n
$$
y = 6
$$
  
\n
$$
y = 6
$$
  
\n
$$
y = 6
$$
  
\n $$ 

# 'curve\_fit\_demo.m'

 $N = 4$ 

% Generate 4 data points for training  $rng(1);$  $x = 10*$ rand $(1, N);$ 

 $Z = 1 + 2*x + 3*x.2$ ; % Target values

% Formulate the input data matrix  $Fx = zeros(3,N);$ for  $i = 1:N$  $Fx(:,i) = [1, x(i), x(i)^{\wedge}2];$ end

 $W = Z / Fx$  $W2 = Z * \text{pinv}(Fx)$ 

 $[p,s]$  = polyfit(x, Z, 2); % notice the reversed order wrev(p)  $%$  Show weights from low to high orders

% Now with noise added  $rng(1);$  $Z = 1 + 2*x + 3*x.2 + randn(1, N);$ 

% The Vondermonde matrix  $V = fliplr(Fx');$  $[Q,R] = qr(V,0);$  $O^*$ <sup>O</sup>  $p2 =$  mldivide(R,  $Q^{\prime*}Z^{\prime}$ ); % Compared wit the structure returned by polyfit( )  $[p,s]$  = polyfit(x, Z, 2); p s.R s.normr  $normr2 = norm(W*Fx - Z)$  $normr3 = norm(V*p2 - Z')$ 

# Fitting Noisier Data

% With more training data with much worse noise added

 $N = 100;$  $rng(1);$  $x = 10*$ rand $(1,N);$  $rng(1);$ noise =  $20*$ randn(1, N);  $Z = 1 + 2*x + 3*x.2 + noise;$ 

 $Fx = zeros(3,N);$ for  $i = 1:N$  $Fx(:,i) = [1, x(i), x(i)^{2}].$ end

scatter(x,Z); grid  $W = Z / Fx$ 

hold on;  $xx = min(x):0.01:max(x);$ plot(xx,  $W(1) + W(2)*xx + W(3)*xx.^2$ );

```
[p,s] = polyfit(x, Z, 2);p
s.R
```
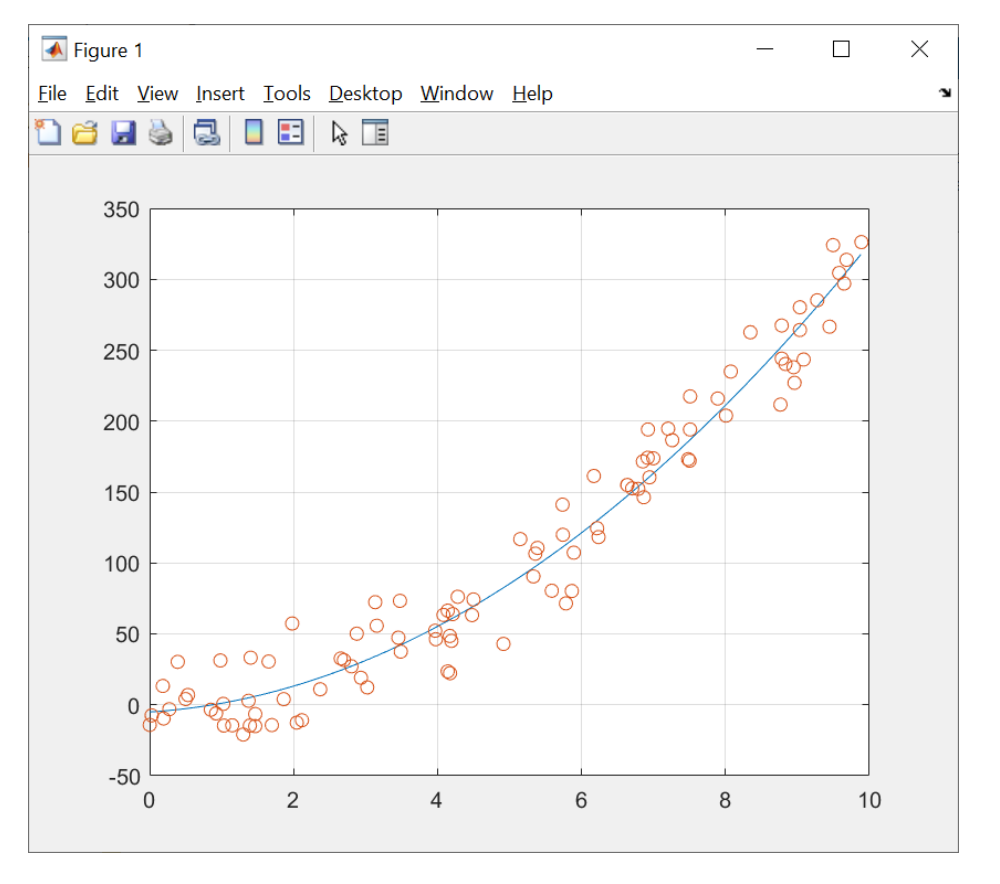

 $W =$ -5.0299 3.1358 2.9858

s.Normr **SETER 1998** Sompared with the added noise norm norm(noise)

#### Condition Numbers

```
>> V = fliplr(Fx');
>> whos V
Name Size Bytes Class Attributes
V 100x3 2400 double 
\gg cond(V)
ans =133.3990
\gg cond(V'*V)
ans =1.7795e+04
>> S.Rans =-438.8045 -55.0248 -7.3552
   0 -14.1341 -5.7421
   0 0 -3.5957
```
### sklearn

```
ataset = np.loadtxt(infile, delimiter=',')
xdata = dataset[:, 0]ydata = dataset[:, 1]
```

```
from sklearn.linear_model import LinearRegression
from sklearn.preprocessing import PolynomialFeatures
poly = PolynomialFeatures(degree=2)
xdata = xdata[:, np.newaxis]
```

```
xdata poly = poly.fit transform(xdata)
reg = LinearRegression(fit_intercept=False).fit(xdata_poly, ydata)
```
reg.coef\_

# matplotlib

import matplotlib.pyplot as plt plt.scatter(xdata, ydata, label='data', alpha = 0.8)

```
def func(x, w1, w2, w3):
  return w1 + w2*x + w3*x**2xdata_clean = np.arange(np.min(xdata), 
np.max(xdata), 0.01)
```

```
plt.plot(xdata_clean, func(xdata_clean, 
*reg.coef_),
```
'r', label='fit: w1=%5.3f, w2=%5.3f, w3=%5.3f' % tuple(reg.coef\_))

plt.grid() plt.xlabel('x') plt.ylabel('y') plt.legend() plt.show()

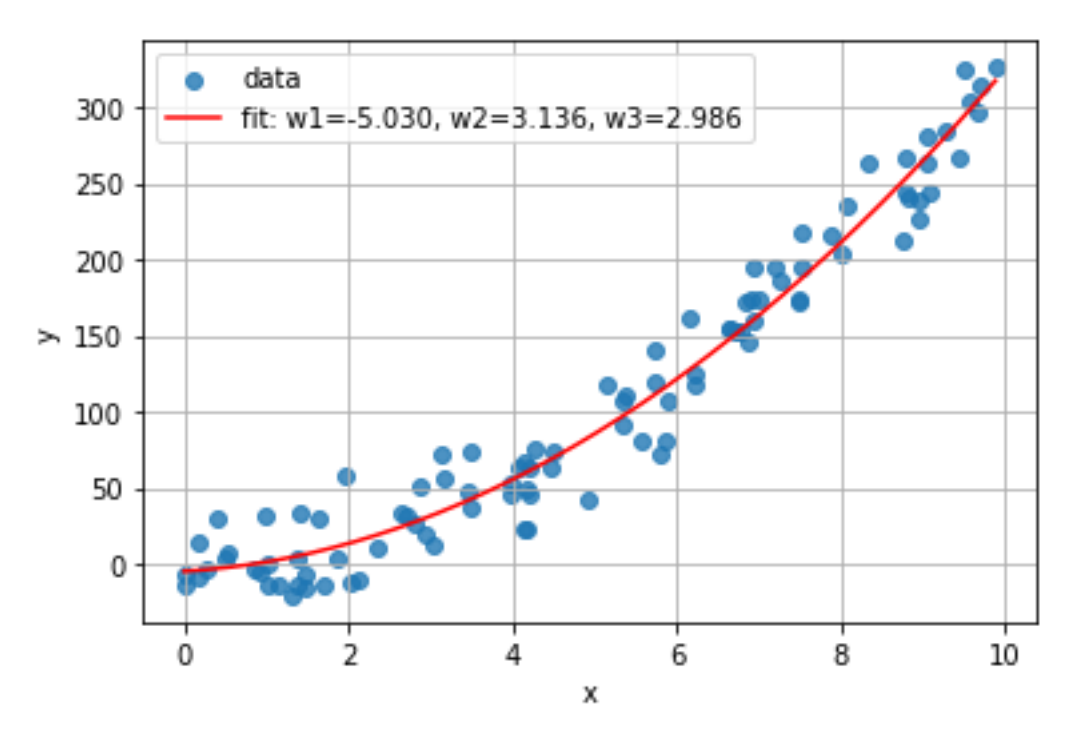

# **SVD**

• Matlab  $[A, S, B]$ = svd $(Fx', 'econ')$ ;  $\Rightarrow$  p\_svd = B\*S^(-1)\*A'\*Z'  $P$  svd = -5.0299 3.1358 2.9858

 $\gg$  S  $S =$ 442.3060 0 0 0 15.2064 0 0 0 3.3157

• Sklearn reg.coef\_ array([-5.02994715, 3.13580213, 2.98578577])

```
reg.singular_
array([442.30603581, 15.20639803, 3.31566156])
```